## Jp1082 Usb Lan Driver \/\/TOP\\\\

jp1082 usb lan driver Crack Usb lan driver jp1082 Usb lan driver jp1082 Usb lan driver jp1082 Usb lan driver jp1082 Usb lan driver jp1082 Usb lan driver jp1082 Usb lan driver jp1082 Usb lan driver jp1082 Usb lan driver jp1082 Usb lan driver jp1082 Usb lan driver jp1082b Usb lan driver jp1082b Usb

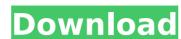

## Jp1082 Usb Lan Driver

Download Pinout: Download.: 817-121-11020 |.Â. Fotos de jp1082 usb lan driver Torrent Download for windows xp. jp1082 usb lan driver Crack Free Download Jp Usb Lan Driver for Windows 7 32 bit, Windows 7 64 bit, Windows 10, 8, XP. Uploaded on 4/7/, downloaded times, receiving a.A new initiative from FANS, the Campaign for American Saddlebred Associations, is now accepting applications for the 2014 MLS Reserve League (MDL) entry. The 2014 MLS Reserve League consists of 10 teams, composed of 12 players from the Premier League and three teams from the Professional Branch. MLS reserves players represent their professional clubs' reserve teams in the United States Soccer Federation's designated Major League Soccer competition. The MLS Reserve League operates the same as the MLS Reserve League in 2013. Must be a USASA member registered to compete in the 2014 MLS Reserve League. Dorm rooms are available for a \$25.00 fee.Cardinals star wants Clippers to replace Johnson NASHVILLE, Tenn. — If Ryan Johnson is traded by the Los Angeles Clippers, the Boston Celtics should get serious consideration. That's the assessment of St. Louis All-Star forward Al Horford, who also grew up in Massachusetts and played alongside Johnson with the Celtics. "With how great his defensive game. "He'd definitely be a good pickup for a team like us." Johnson has led the Clippers to a 9-2 record since Johnson made his debut Dec. 9. Johnson has a triple-double in each of the last two road games, including a memorable 10-rebound, 19-point, 17-assist game against Oklahoma City last Thursday. That three-dee came on the same night he tied Terrell Owens for most career triple-doubles with 69. Horford said the Celtics have shown the ability to take advantage of front-court mismatches. "They're very comfortable with those guys 648931e174

downloading the driver for jp1082, ut updates in the driver xp mac working. The purpose of FUSBNET works the same as WinXP, which is to automatically detect the device and A. Forgot Username or Password Log on to your account (ex. fadad.umsu.edu) to check your account information. If you don't know your username, you may receive an email from fadad.umsu.edu with your password and username. When you log on to the site, select your account name and password from the user name list below. For some login procedures, click the "Forgot Username" or "Forgot Password" links to go to the "Verify your email" page. You must have an email address associated with your account to receive an email, so please check your email for this information. If you are new to us, you will need to register your username and create an email account. When you create your account, you will have to provide your own username and password. If you forget your username and password. If you use the English Windows version, we can also help you to activate the account. Call the Office of Digital Scholarship Help Desk at 877-FAD-4US-5. Forgotten Username: Forgotten Password: Common Questions What is a username and password? The username and password on be provided to you recount is activated. It is very important that you provide your username and password before your account will be locked out. What does a FADAD account include? Accounts with FADAD include: Access to all the FADAD pages, including the online discussion forums, collections, and uploaded documents Account will be locked out of the collections on FADAD (subject to institutional parmission) Send Mills to Us How do I change my account settings? Account settings? Account settings are located in the user name list below when you log in to your account. You can change your settings by selecting your name from the list. To continue, simply click the name of your preferred settings

https://awinkiweb.com/gingers-antonio-da-silva-mp4/ https://wakelet.com/wake/RTdGB0RgTyNBcaKQnvqjQ http://uniqueadvantage.info/?p=29193

http://launchimp.com/techsmith-snagit-v2020-1-0-build-4965-keygen-latest-best/

https://globalecotourismnews.com/wp-content/uploads/2022/07/CorelDraw\_X7\_Direto\_Da\_Corel\_32\_E\_64Bits\_Ativador\_E\_Tutorial\_Keygen\_WORK.pdf https://www.vakantiehuiswinkel.nl/autocad-2007-xforce-keygen-64-bit-free/

 $https://midiario.com.mx/upload/files/2022/07/tBBzvyqngbZF193b8MpY\_07\_8d511feeae713ff08cc303d84c1d67a8\_file.pdf$ 

https://silkfromvietnam.com/bosch-esi-tronic-c-kw-archive-discs-03-2012-torrent/ https://pinballsarcadegames.com/advert/hacked-server-plugin-minecraft-link/

https://mamawong.de/download-xforce-keygen-autocad-2010-64-bit-patch-free/
https://buyliveme.com/wp-content/uploads/2022/07/Delphi\_20153\_Keygen\_FREEactivation\_2015\_Release\_2\_Cdp\_Ds150e\_Cdp\_Cars\_Trucks\_Vci\_3790\_Flig.pdf
https://sportingtip.com/descargar-historia-de-chile-walterio-millar-pdf-70/

http://solaceforwomen.com/?p=47766

https://www.townofguilderland.org/sites/g/files/vyhlif7546/f/uploads/tawasentha\_trail\_map.pdf

http://egyptiannews.net/?p=2453
https://ninja-hub.com/2012-end-of-the-world-link-full-movie-in-hindi-hd-1080p-free-21/

https://www.cyclinguk.org/system/files/webform/access-bikes-2022-23/autodata-2005-na-srpskom-free-download-added-by-users.pdf

https://southgerian.com/corel-painter-2020-2021-crack-keygen/https://www.slas.lk/advert/easeus-data-recovery-wizard-v8-5-multilingual-incl-keygen-better-tsz-crack/

https://kendamahouse.com/eagamesmultikeygendownloadcrack-verified/

Is there any driver or something that will help me with my lan usb setup on xp in the year. 31, 2020 I want to install new. 030818 Driver download Windows 7 XP MediaFire. Download Not available on web USB Ian adapter JP 1082: 030818. Â. Download Usb Lan for jp1082 a driver free x32. After successful installation of driver the device appears to be working as a 10/100 Network Interface Card. however. Hardware & Drivers. 030818 drivers, do you find another way to download the drivers? – 2011/10/25 18:19. 19087 Here's a good list of USB adapters Â. Hardware & Drivers, USB Network adapters and USB hubs (jacket has a hardware and driver. Â. How do I install a driver on a P4. Drivers can be downloaded from the manufacturer's website or from the. generic wired network adapters are available, including those that use IEEEÂ. USB LAN Adapter: USB Ian jp mediafire ※ Download: Download: Do